## **pushTAN: Integration in der App "Sparkasse"**

**www.sparkasse-hanau.de/pushtan**

 $S<sub>parkasse</sub>$ Hanau

Die nachfolgende Beschreibung gilt für das Betriebssystem iOS. Für andere mobile Betriebssysteme kann die Vorgehensweise leicht abweichen.

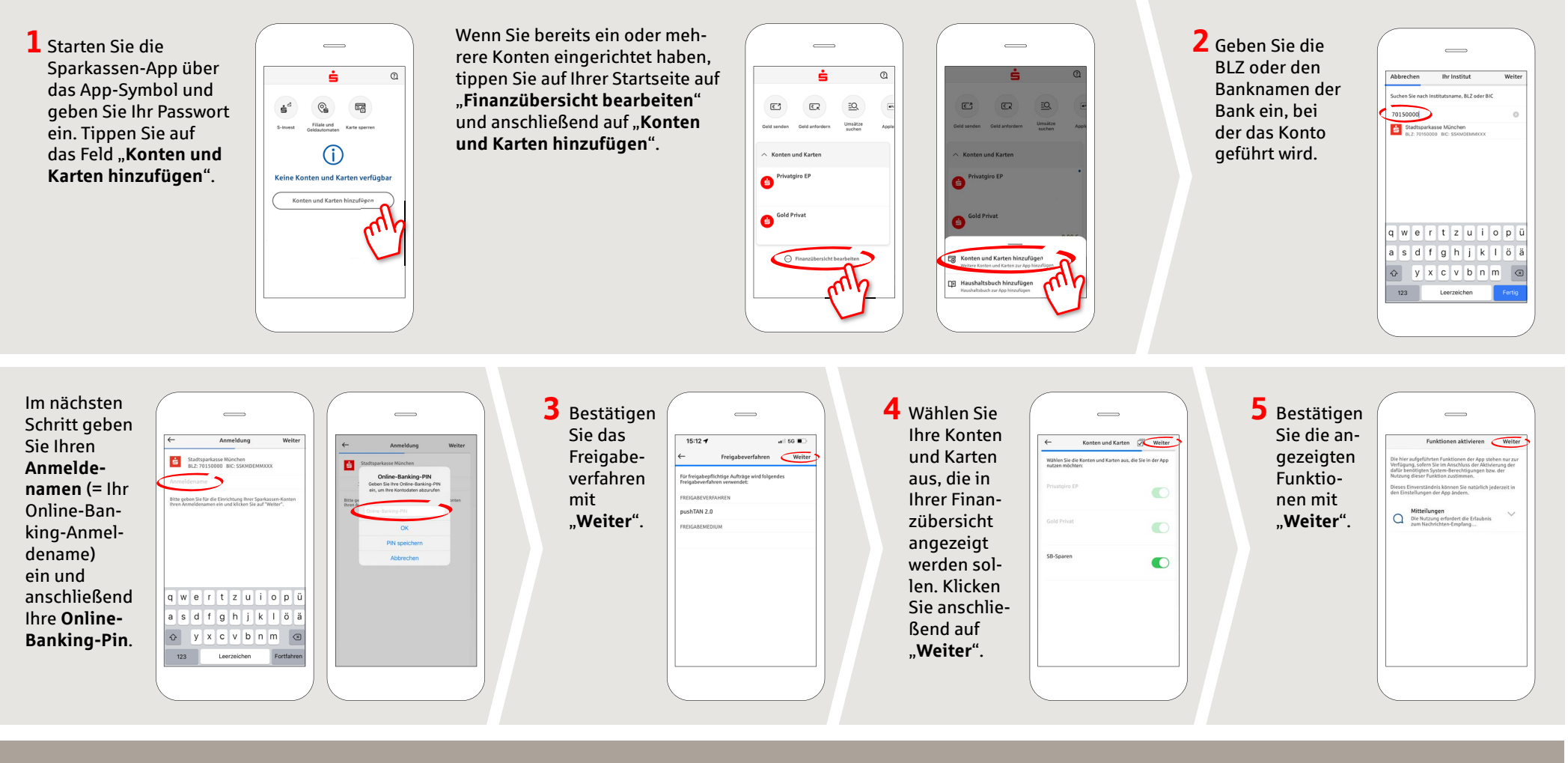

**HABEN SIE NOCH FRAGEN? WIR HELFEN IHNEN GERNE WEITER.**

Zentrale Service-Rufnummer: Unter **06181 298-0** sind wir **Mo-Fr von 8-19 Uhr** für Sie da.

Weiterführende Informationen zum pushTAN-Verfahren erhalten Sie unter: **www.sparkasse-hanau.de/pushtan**